**D** 14363 *(Pages : 3)* **Name <b>***Name Name* 

**Reg. No** 

# **FIRST SEMESTER B.Voc. DEGREE EXAMINATION, NOVEMBER 2016**

## Software Development

## SDC lIT 02—INTERNET PROGRAMMING

## **Part A**

### *Answer* **all** *questions.*

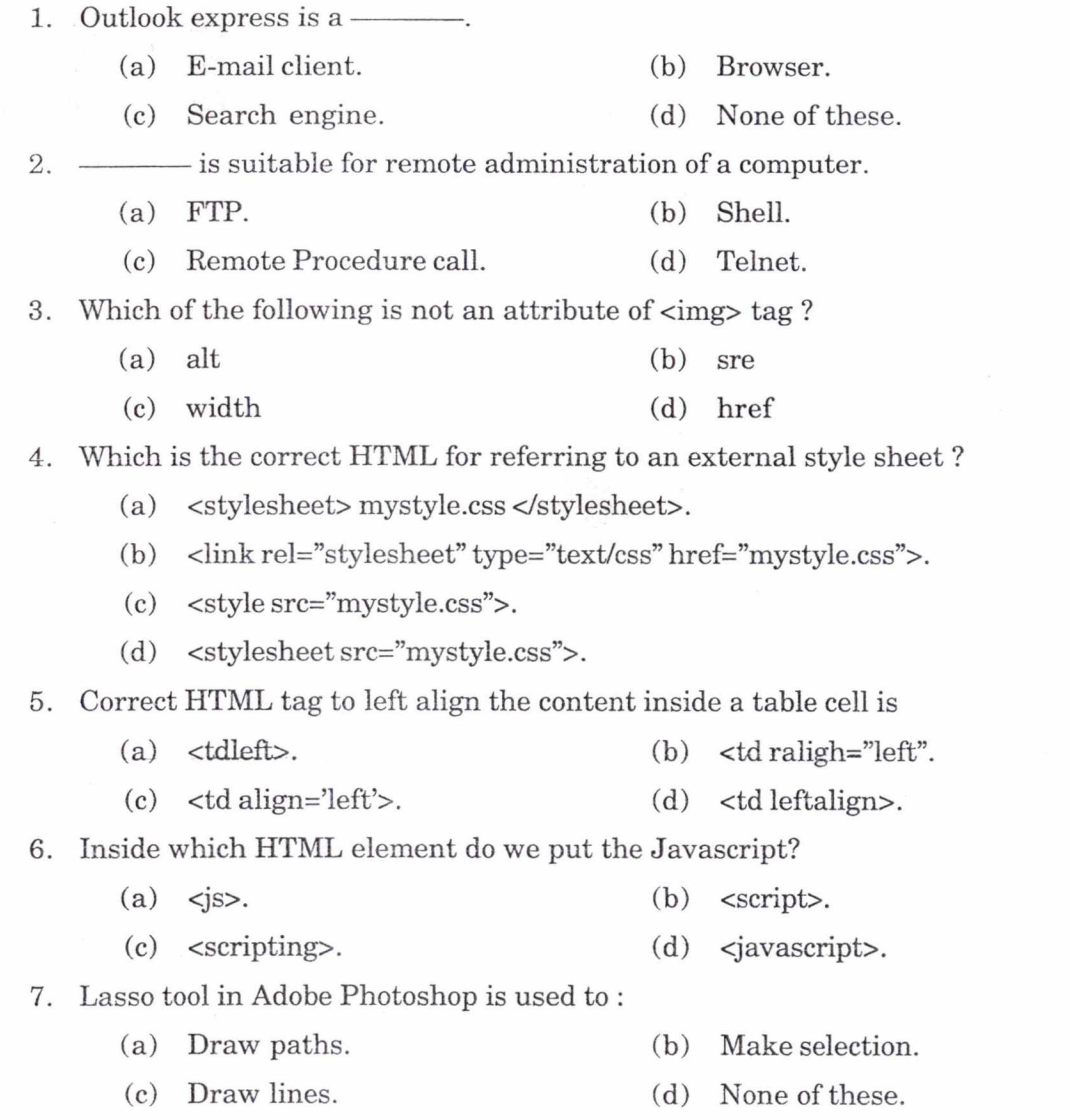

**Alley May** 

Time : Three Hours Maximum : 80 Marks

 $\bar{\kappa}$ 

8. To view and change current formatting for selected objects or text, you would use (in Dream Weaver).

(a) Insert bar. (b) Property Inspector.

(c) File panel. (d) None of these.

9. What is the short key for curve adjustment?

- (a) V.  $(b)$  Ctrl+C.
- $\text{(c)} \quad \text{Ctrl+M.}$  (d)  $\text{Ctrl+V.}$

tool primarily used to rapidly retouch imperfections in an image.  $10 -$ 

- (a) Patch tool. (b) Spot healing brush tool.
- (c) Healing tool. (d) Selection tool.

 $(10 \times 1 = 10 \text{ marks})$ 

#### Part B

*Answer any* eight *questions, not exceeding a paragraph of 50 words.* 

- 11. What is domain name system ?
- 12. Can we use POP instead of IMAP ? Why ?
- 13. What are the different classes of Web browsers ?
- 14. How to include an image into your website ?
- 15. Explain the syntax of any two form elements in HTML.
- 16. What do you mean by DOCTYPE ?
- 17. What you mean by a client-side scripting language ? Give an example.
- 18. What are the differences between ID selector and class selector ?
- 19. How do we implement embedded styles in Dreamweaver ?
- 20. Write the steps for inserting a table and splitting the cells in Dreamweaver.
- 21. What is magic Wand ?
- 22. Write about panel in flash CS6.

 $(8 \times 2 = 16$  marks)

#### Part C

*Answer any* six *questions, in a page of* 50 *words.* 

- 23. Briefly explain the working of HTTP protocol ?
- 24. What are the steps for data connection in FTP ?
- 25. How to insert a 2x2 table in an HTML file with dummy data ?

26. Distinguish between ordered list and unordered list with example.

27. Implement a JavaScript function for finding the square of a number ?

- 28. How text are decorated using CSS ?
- 29. Explain about document view in Dreamweaver.
- 30. Differentiate raster graphics and vector graphics.
- 31. How can we blend two different images together in Photoshop ?

 $(6 \times 4 = 24 \text{ marks})$ 

## Part D

*Answer any two questions, not exceeding four pages.* 

32. Explain the different types of e-business models ? What is the difference between e-commerce and e-business ?

#### *Or*

- 33. Write a JavaScript to find the sum and average of 10 natural numbers.
- 34. What is HTML table ? List the tags used and its attributes. Write an HTML code for creating class time table using table tags.

#### *Or*

35. What are the basic components in Flash CS6 ? Explain

 $(2 \times 15 = 30 \text{ marks})$